## **Определение индекса Хирша (h-индекс) организации в WOS**

## **Определение индекса Хирша (h-индекс) организации в WOS**

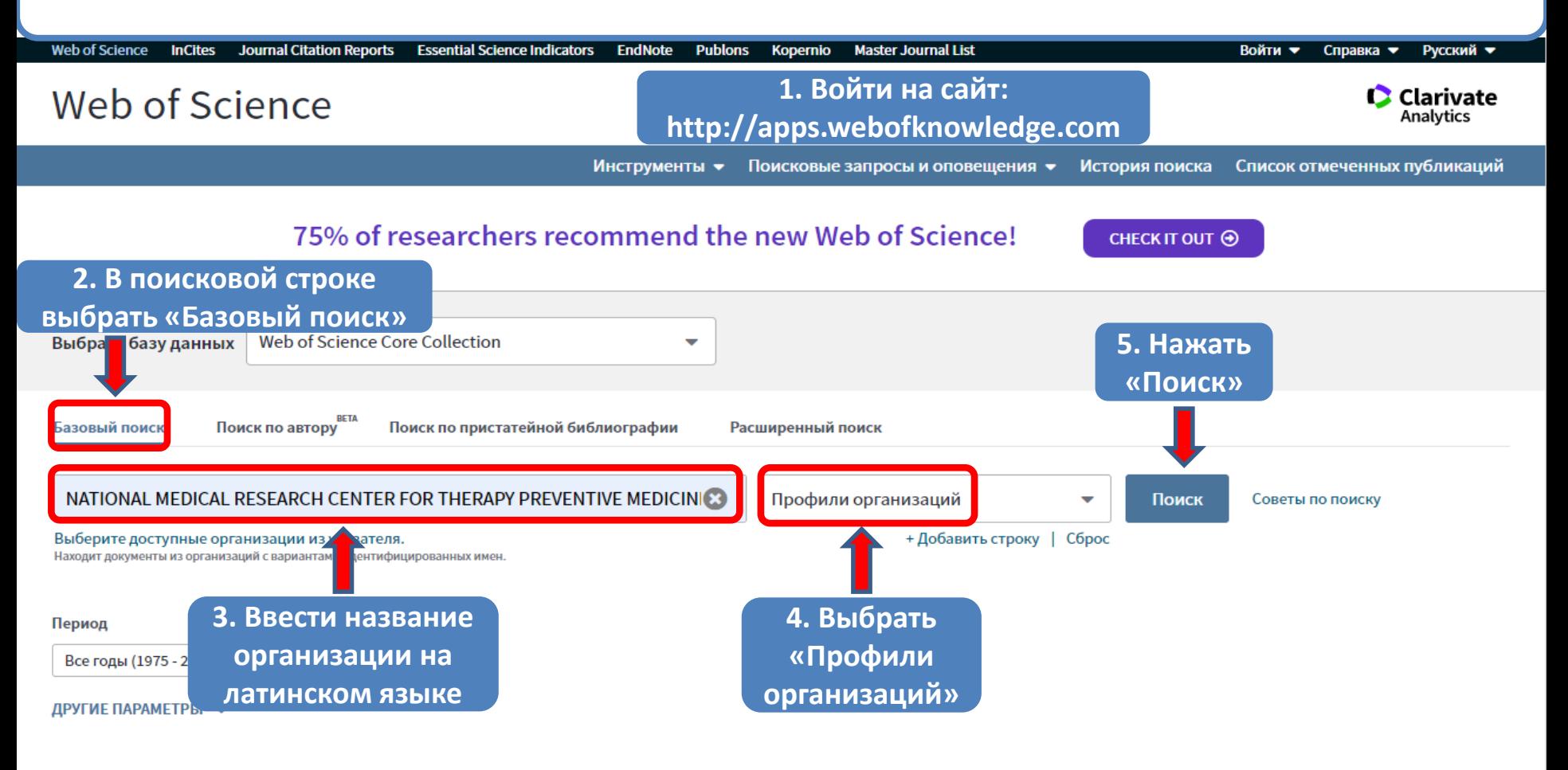

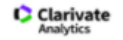

**STATE PUBLIC SCI AND TECH LIBRARY** 

Get a curated list of the world's leading research and easily collaborate wherever inspiration strikes. Download Web of Science™ My Research Assistant

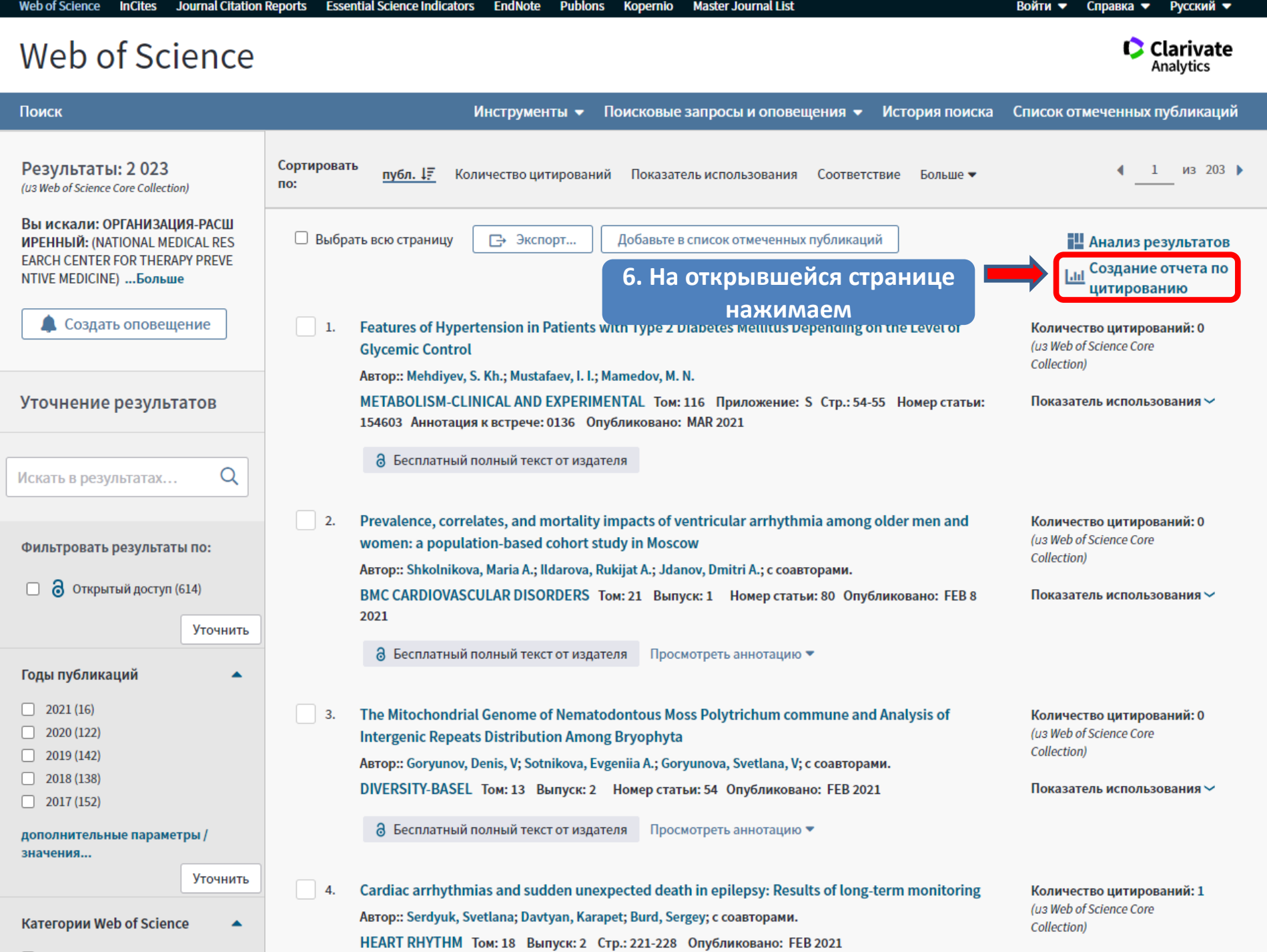

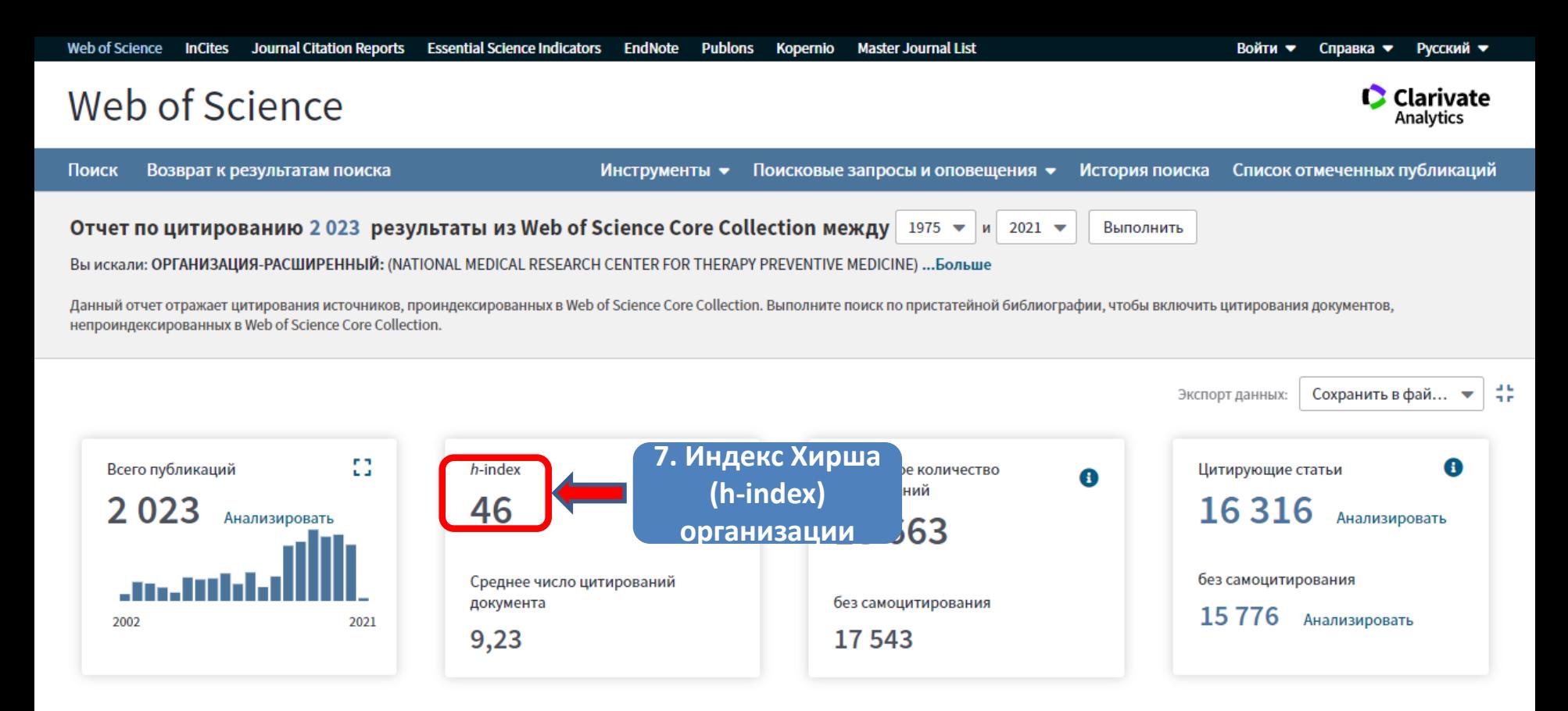

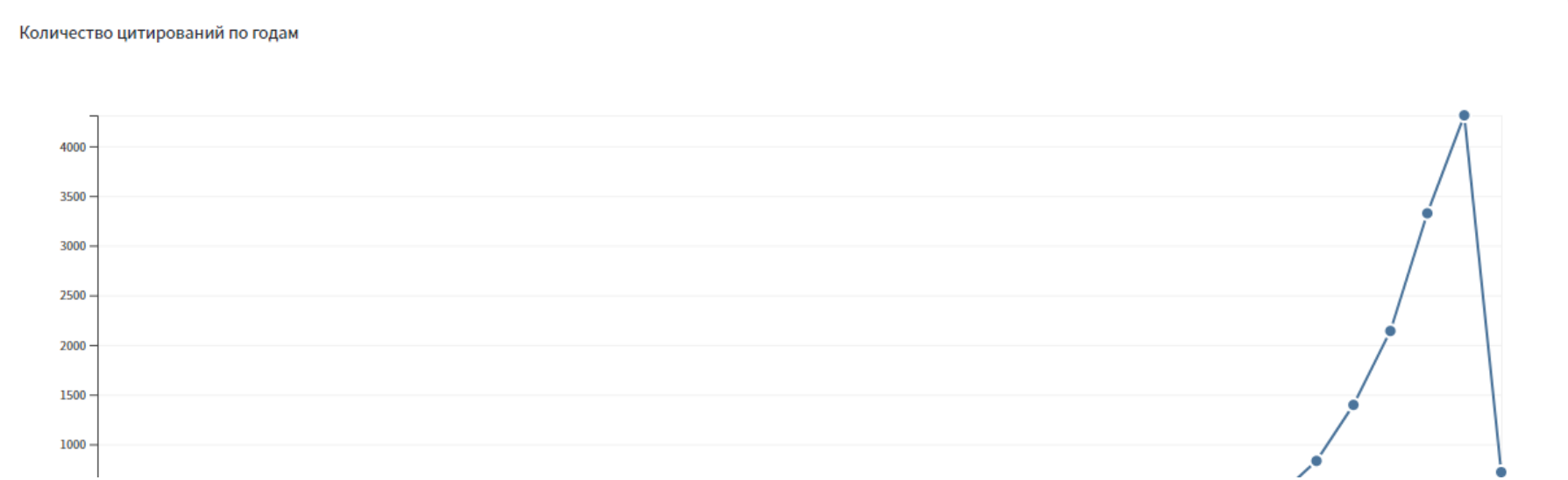